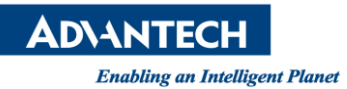

## **Advantech AE Technical Share Document**

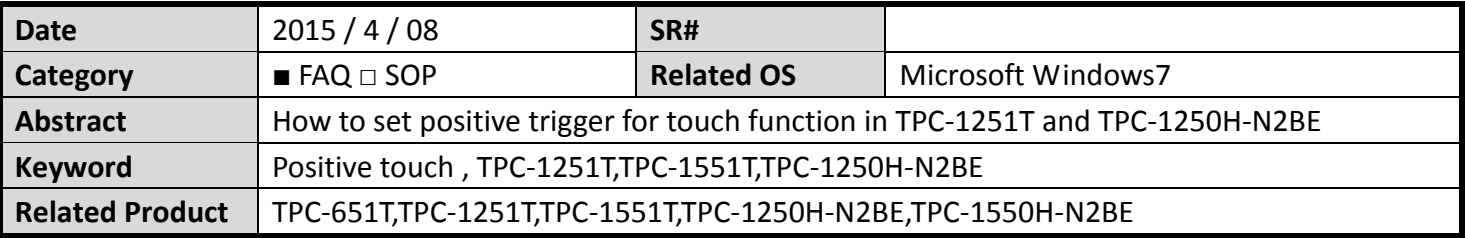

## **Problem Description:**

Customer wants to know how to set positive trigger for touch function in TPC in Windows7.

## **Brief Solution - Step by Step:**

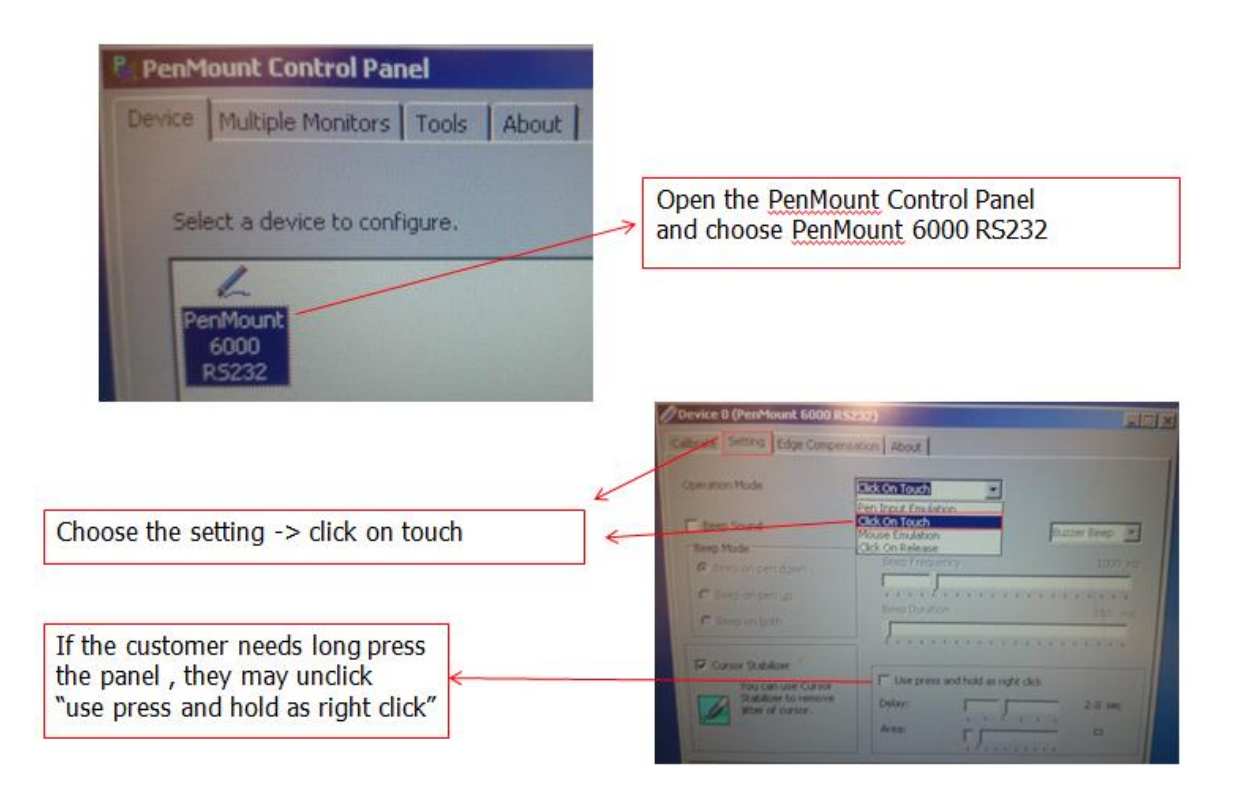